# *e-tools* for Judges

# **INDEX**

| Sr. No. | Particular                                                                                         | Page No. |
|---------|----------------------------------------------------------------------------------------------------|----------|
| 1       | Accessing Laws, Regulations and Case Laws.                                                         | 1        |
| 1.1     | e-Library on the website of Bombay High Court.                                                     | 2        |
| 1.2     | Bombay High Court's Library Blog.                                                                  | 2        |
| 1.3     | Online Judgment information system - <i>judis.nic.in.</i>                                          | 3        |
| 1.4     | Judgments of Supreme Court- <i>supremecourtofindia.nic.in.</i>                                     | 3        |
| 1.5     | Judgments of Bombay High Court -<br><i>bombayhighcourt.nic.in.</i>                                 | 4        |
| 1.6     | Judgments of District/ Taluka Courts -<br><i>services.ecourts.gov.in</i> & <i>court.mah.nic.in</i> | 4 to 5   |
| 1.6     | Database of Central Legislation - <i>indiacode.nic.in.</i>                                         | 6        |
| 1.7     | Online and offline Manupatra software and SCC Online software                                      | 7        |
| 1.8     | Act Section Functionality in CIS NC DC 3.0                                                         | 8        |
| 2       | Generation of Hearing Schedule for all cases                                                       |          |
| 2.1     | Automatic Hearing Schedule in CIS 3.0                                                              | 9        |
| 2.2     | Calender Option in CIS 3.0.                                                                        | 10       |
| 3.      | Tracking of Case status                                                                            | 11       |
| 3.1     | Dash Board                                                                                         | 12       |
| 3.2     | Pending Cases List Report                                                                          | 13       |
| 3.3     | Query Search                                                                                       | 14       |
| 3.4     | Websites: services.eCourts.gov.in and court.mah.nic.in                                             | 15       |
| 3.5     | Mobile Application : eCourts Services.                                                             | 16       |
| 3.6     | Pull SMS Facility                                                                                  | 17       |
| 3.7     | Scanning of QR Code of Case with QR Code Scanner in the e-Courts Services Mobile Application.      | 17       |
| 4       | Judgment writing                                                                                   | 18 to 20 |
| 5       | Semi-automatically generated Court Orders                                                          | 10 10 20 |

# ACCESSING LAWS, REGULATIONS AND CASE LAWS:

•Judges can freely access Law, Regulations & Case Laws from the following websites:-

° e-Library on the website of the Bombay High Court.

• The Bombay High Court's Library Blog.

° Online Judgment information system on judis.nic.in.

• Judgments of Supreme Court can be downloaded from the website at supremecourtofindia.nic.in.

 Judgments of Bombay High Court can be downloaded from the websites at bombayhighcourt.nic.in.

• Judgments of District/Taluka Courts can be downloaded from the websites at services.ecourts.gov.in & court.mah.nic.in

° Database of Central Legislation on indiacode.nic.in.

# **<u>eLiabary on the website of Bombay High Court</u>** at http://bombayhighcourt.nic.in/libweb/judlibindex.html

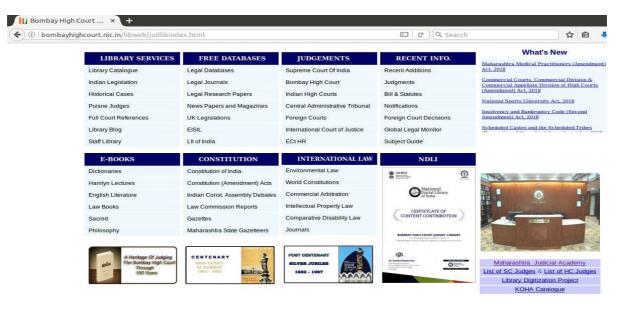

# <u>The Bombay High Court's Library Blog</u> at http://bhcjudgeslibrary.blogspot.com/

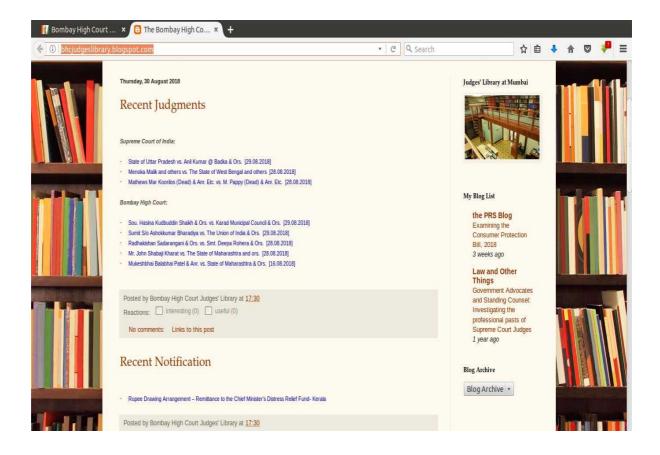

Online Judgment information system on judis.nic.in.

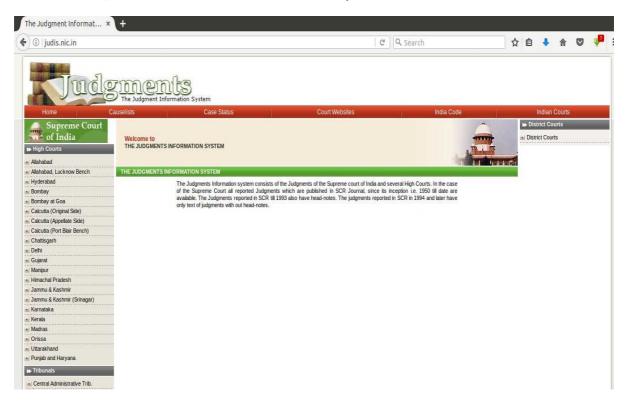

Judgments of Supreme Court can be downloaded from the website at **supremecourtofindia.nic.in**.

| https://www.sci.gov.in/judgmen                                                                | TS            |             |               | 120%                         | C Q Search |            | ☆ 🛍           | i 🦊 🏠 🖸   |
|-----------------------------------------------------------------------------------------------|---------------|-------------|---------------|------------------------------|------------|------------|---------------|-----------|
|                                                                                               | Î             | SUPR        |               | COURT<br>यतो धर्मस्ततो जयः ॥ | OF II      | NDIA       |               | Login F   |
| HOME COLLEGIUM RES                                                                            | OLUTIONS C.   | ASE STATUS  | JUDGMENTS     | S CAUSELIST                  | DAILY ORE  | DERS OFFI  | ICE REPORT    | COPYING   |
| CAVEAT E-FILING LA                                                                            | WYER'S CHAMBE | ER ALLOTMEN | NT SENIOR     | ADVOCATES DES                | SIGNATION  |            |               |           |
| NAVIGATION                                                                                    | Case No.      | Diary No.   | Judgment Date | Judge Name                   | Parties    | Actwise    | Const. Bench  | Free Text |
| + Chief Justice & Judges                                                                      | outo no.      | Diary No.   | oudgmont but  | oudgerhand                   | T artioo   | Hotmoo     | Condit Denoir | 1100 104  |
| + Judges Roster                                                                               | Case Type     |             | Numb          | per                          | Year       | Reportable |               |           |
| + Committees                                                                                  | Select        | <b>-</b>    |               |                              | 2018 🚽     | All        | 1             | Submit    |
| + Registry Officers                                                                           | 0             |             |               |                              |            |            |               |           |
| + Notices & Circulars                                                                         |               |             |               |                              |            |            |               |           |
|                                                                                               |               |             |               |                              |            |            |               |           |
| + Press Release & Events                                                                      |               |             |               |                              |            |            |               |           |
| <ul> <li>Press Release &amp; Events</li> <li>Display Board</li> </ul>                         |               |             |               |                              |            |            |               |           |
|                                                                                               |               |             |               |                              |            |            |               |           |
| + Display Board                                                                               |               |             |               |                              |            |            |               |           |
| <ul> <li>Display Board</li> <li>Judges Library</li> </ul>                                     |               |             |               |                              |            |            |               |           |
| <ul> <li>+ Display Board</li> <li>+ Judges Library</li> <li>+ Right to Information</li> </ul> |               |             |               |                              |            |            |               |           |

Judgments of Bombay High Court can be downloaded from the website at **bombayhighcourt.nic.in**.

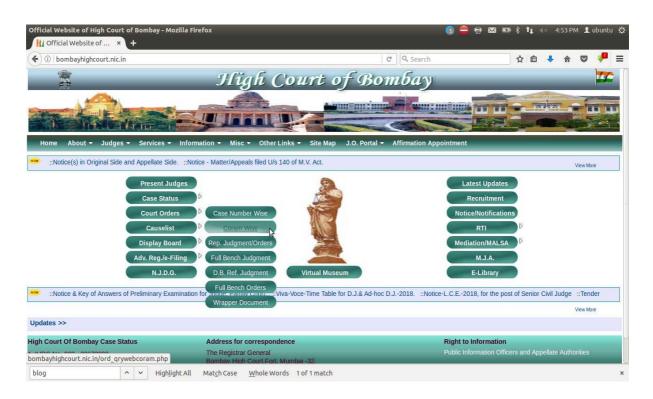

Judgments of District/Taluka Courts can be downloaded from services.ecourts.gov.in & court.mah.nic.in

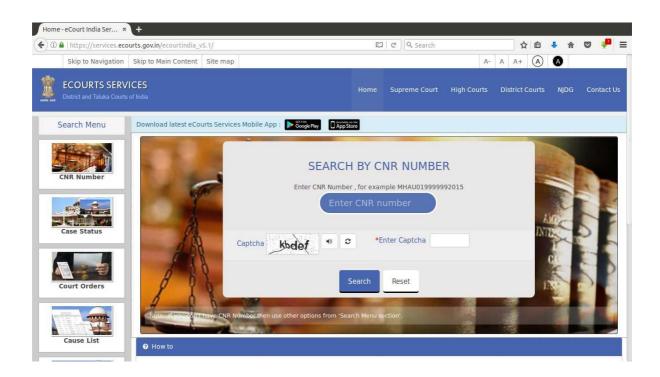

The Website **court.mah.nic.in** is bilingual. Information is available in English and Marathi.

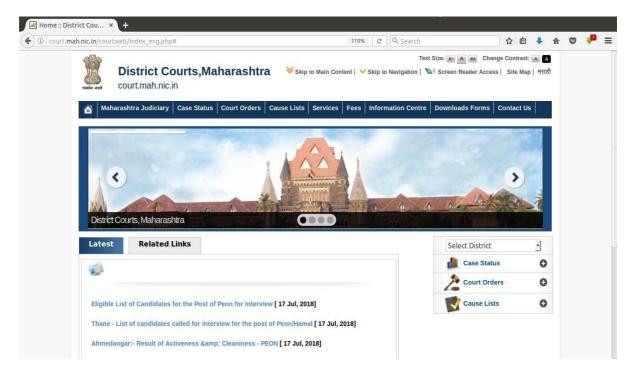

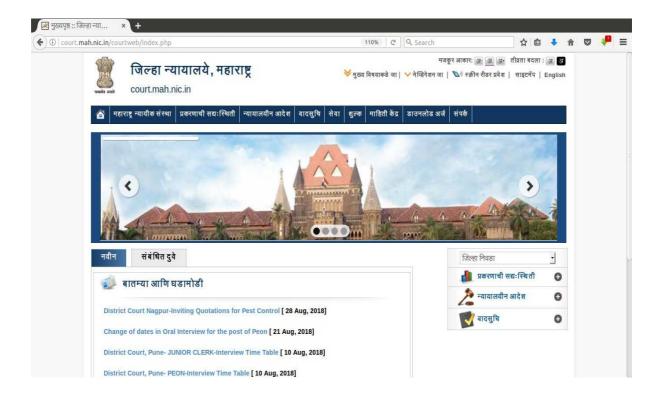

Database of Central Legislation on indiacode.nic.in.

| D India Code: Sea     | arch R        | × +.                                                                                                   |               | =                                 |         |
|-----------------------|---------------|----------------------------------------------------------------------------------------------------|---------------|-----------------------------------|---------|
| 🗲 🛈 🔒   https://ii    | ndiacod       | e.nic.in/handle/123456789/1362/simple-search?page-token=4fb152011d67&page 90%                          | C Cear        | th 🗘 🗎 🦊                          | r 🛡 👎 = |
|                       |               | INDIA CODE<br>Digital Repository of All Central and State A                                            | Acts          |                                   |         |
| About U               | JS Q. B       | rowse - State Acts - Important Acts - Repealed Acts Upload Central Acts (Hindi) (Region                | al Languages) | Search GO                         |         |
| SEARCH RESUL          | TS            |                                                                                                    |               | DISCOVER                          |         |
| SEARCH: Central       | Act Legis     | ation • FOR commercial Courts Act Go START A NEW SEARCH                                                | 3             | MINISTRY                          |         |
|                       |               |                                                                                                    |               | Ministry of Finance               | 24      |
| Add filters:          |               |                                                                                                    |               | Ministry of Home Affairs          | 20      |
| Use filters to refine |               | h results.                                                                                             |               | Ministry of Housing and Urban Aff | •       |
| Long The              |               |                                                                                                    |               | Ministry of Commerce and Industry | e       |
| Results/Page 10       | •   5         | iort items by Relevance • In order Descending • Update                                                 |               | Ministry of Law and Justice       | 0       |
|                       |               |                                                                                                    |               |                                   | next >  |
| Results 1-10 of 133 ( | (Search t     | ime: 0.036 seconds). previous 1 2 3 4                                                                  | 14 next       | DEPARTMENT                        |         |
|                       |               |                                                                                                    |               | Department of Financial Services  | Ð       |
|                       | Act<br>Number | Short Title                                                                                            | View          | Department of States              | 13      |
| 31-Dec-2016           | 04            | The Commercial Courts, Commercial Division and Commercial Appellate Division of High Courts Act, 2015. | View          | Department of Commerce            | 6       |
| 26-Sep-1939           | 30            | The Commercial Documents Evidence Act, 1939                                                            | View          | Department of Revenue             | 6       |
| tps://indiacode.nic   | .in/simp      | le-search tion of Corruption Act, 1988                                                                 | View          | Dopartment of Industrial Policy a | 0       |

In addition to Free Online Legal Websites, Judicial Officers have been provided with licensed access to online and offline Manupatra software and SCC Online software.

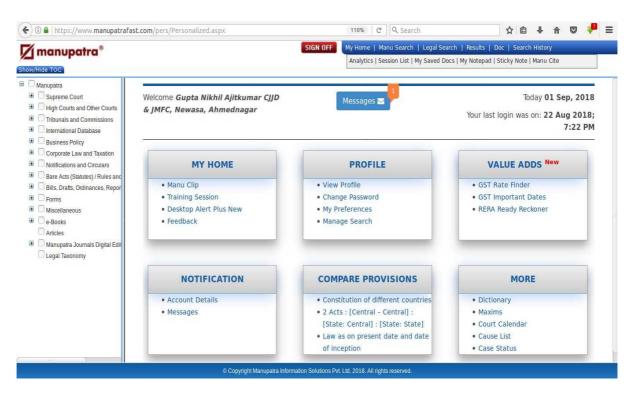

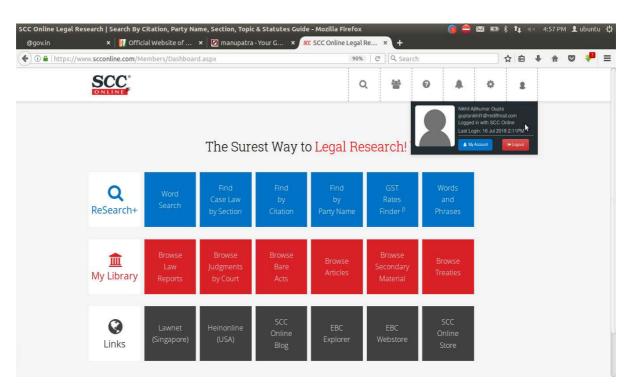

Act Section functionality in Case Information System (CIS) NC 3.0 provides information of Legal Provisions.

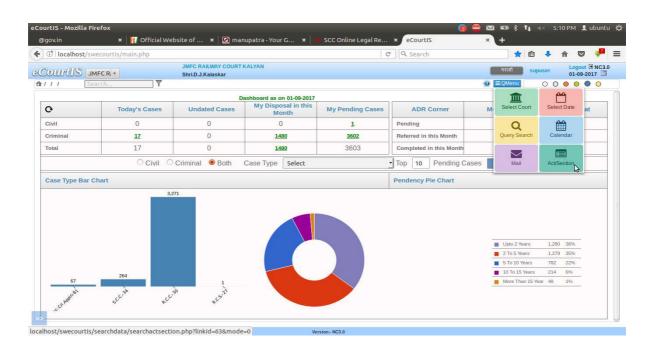

| eCourtIS - Mozilla Firefox<br>@gov.in × Iff Official Webs                    | site of 🗴 🛛 🗹 manupatra - Your G 🔹                       | 👔 🕯                                                                                                    | ⊇ 🖂 📼 \$ 1µ ≪ 5:15 PM 👤 ubuntu 🔱<br>× () Section 323 in The In ×   + |
|------------------------------------------------------------------------------|----------------------------------------------------------|----------------------------------------------------------------------------------------------------|----------------------------------------------------------------------|
| ( Iocalhost/swecourtis/main.php                                              |                                                          | C Search                                                                                                    | * 🖬 🔸 🎓 🔍 🟴 😑                                                        |
| COULTINS JMFCR •                                                             | JMFC RAILWAY COURT KALYAN<br>Shri.D.J.Kalaskar<br>Search | 0/1                                                                                                    | मरावी supuser Logout €NC3.0<br>01-09-2017                            |
| *Act1:     *Act1:     *     Source & Developed by National Informatics Cente | Indian Penal Code-1                                      | *Act Section: 323.<br>Section: 323-Punishment for voluntarily causing<br>hurt<br>Max Imprisonment: 1 years<br>Both<br>Fine Amount: 1000<br>Nature: Non-Cognizable<br>Compundable<br>Bailable<br>Triable Byr: Magistrate<br>Disclaime |                                                                      |

## AUTOMATIC GENERATION OF HEARING SCHEDULE FOR ALL CASES ON THEIR DOCKET.

#### •Automatic Hearing Schedule in CIS 3.0

At the time of giving next date through Case Proceedings in CIS NC 3.0, the Judges gets information of the schedule and cases listed on the next date for the same purpose.

Using this option, Judges can plan and decide whether to assign a particular date to a case.

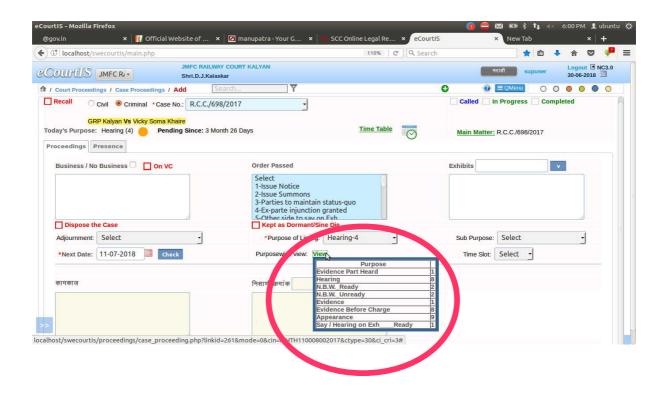

## AUTOMATIC GENERATION OF HEARING SCHEDULE FOR ALL CASES ON THEIR DOCKET.

#### •Calender Option in CIS 3.0

Calender Option is available in the Qmenu of the CIS NC 3.0. It is one of the best Management Tools available for Judges. It shows number of cases listed on a particular date and provides for detailed Hearing Schedule of the listed cases.

The Calender Option helps Judges to manage their work while assigning next dates to the cases on the Daily Cause List.

The figures of Cases can be further clicked to view stage wise cases listed. On clicking the Stage, a list of all the cases listed on that stage is displayed.

Calender option is a virtual diary for Judges and can be used for Portfolio Management.

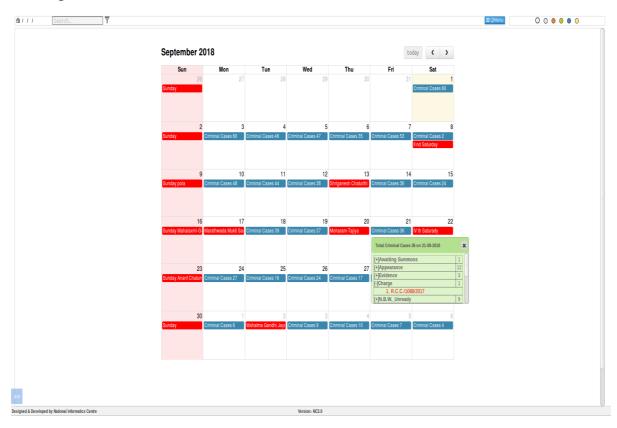

# TRACKING OF THE STATUS OF A CASE:

# Case Status can be searched with the help of following tools available in CIS NC 3.0:-

•Dash Board

•Pending Cases List Report

•Query Search

#### Tracking Case Status on websites:-

•Judges can track case status and obtain information of the Cases on the following websites:

° services.ecourts.gov.in

° court.mah.nic.in

(court.mah.nic.in is a bilingual website.)

•Status of Case can be tracked with the Mobile Application : e-

Courts Services.

•Status of Case can be tracked through SMS.

#### •DASH BOARD is the mirror of the Court.

•It provides figures of :-

- ° Today's Cases.
- ° Undated Cases.
- ° Disposal in this month.
- ° Total Pending Cases of the Court.
- ° ADR Corner to get information of Mediation & Lok Adalat.

•Tool to view Oldest Civil /Criminal Cases. Case Type wise oldest cases can also be viewed.

•Pendency Bar Chart and Pie Chart.

•Figures on Dash Board are hyper-linked which can be clicked to get detailed information and Status of the Case.

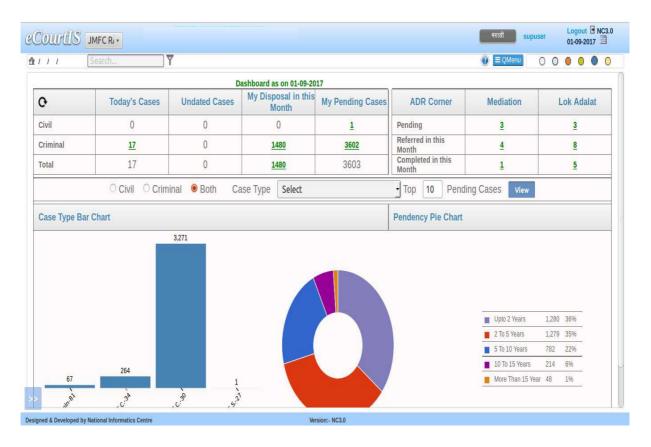

**PENDING CASES LIST REPORT** provides detailed Information and Status of all the Pending Cases in the Courts with following particulars :-•Case No.

- •Party Name
- •Date of Registration
- •Age of the Case
- •Ready matter of Unready matter
- •Next Date
- •Next Purpose
- •On same stage since
- •Dormant Case / Since Die Case
- •Nature of Case
- •Delay Reason

Pending Cases List Report can be generated by clicking the figures of "*My Pending Cases*" on the Dash Board.

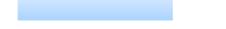

The Case Numbers can be clicked to get updated status of the Case.

| CourtIS | JMFC R/ +          | JMFC RAIL<br>Shri.D.J.Ka                                 | WAY COURT KALY<br>laskar | AN                                    |                                |                                              |                                                 |                                       | मराठी                            | supus  | er Logout 🖻 NC3<br>03-09-2018 🗐                                                     |
|---------|--------------------|----------------------------------------------------------|--------------------------|---------------------------------------|--------------------------------|----------------------------------------------|-------------------------------------------------|---------------------------------------|----------------------------------|--------|-------------------------------------------------------------------------------------|
| 111     | Search             | 7                                                        |                          |                                       |                                |                                              |                                                 |                                       | 0 =                              | Menu ( | 0 0 0 0 0                                                                           |
| now 10  | • entries          |                                                          |                          | IN THE                                |                                | OURT KALYAN<br>Shri.D.J.Kalaska<br>y. Kalyan | ar                                              | Hide Colum                            | ns PD                            | -      | xcel 🗟 CSV                                                                          |
| Search  | Cases              | Party Nam                                                | Date of Re               |                                       | Ready                          | Next Da                                      | Next Purpos                                     |                                       | DORMAN                           | Natur  | Delay Reason                                                                        |
| Sr. No. | A Cases            | Party Name                                               | Date of<br>Registration  | Age                                   | Ready /<br>Unready<br>/ Stayed | Next Date                                    | Next Purpose                                    | On<br>same<br>Stage<br>since          | DORMANT<br>CASE/SINE<br>DIE CASE | Nature | Delay Reason                                                                        |
| 1       | R.C.C./800236/1991 | The State <b>Vs</b><br>Pramod<br>Dattatray<br>Kadam 1    | 29-10-1991               | 26<br>years<br>10<br>months<br>5 days | R                              | 2 <mark>8-06-201</mark> 8                    | Hearing<br>04-09-2009                           | 8 years<br>11<br>months<br>29<br>days | N                                |        | Stayed by SC                                                                        |
| 2       | R.C.C./800028/1994 | The State <b>Vs</b><br>Parshuram<br>ramgajadhar<br>Morya | 07-03-1994               | 24<br>years 5<br>months<br>27<br>days | R                              | 16-07-2018                                   | Proclomation<br>07-11-2017                      | 9<br>months<br>26<br>days             | Y                                |        | One or more<br>accused not<br>attending/absconding<br>- Accused from Other<br>State |
| 3       | R.C.C./800060/1995 | The State <b>Vs</b><br>Najmabegam<br>Nashir<br>Pathan    | 13-03-1995               | 23<br>years 5<br>months<br>21<br>days | R                              | 14-07-2018                                   | Statement<br>U/sec.313<br>Cr.P.C.<br>14-05-2012 | 6 years<br>3<br>months<br>20<br>days  | N                                |        | Parties or LRs could<br>not be served - not<br>brought on record                    |
| 4       | R.C.C./800168/1995 | The State Vs<br>Ramesh                                   | 05-10-1995               | 22<br>years<br>10                     | R                              | 26-06-2018                                   | Evidence Part<br>Heard                          | 5<br>months                           | N                                |        | Stayed for other                                                                    |

**QUERY SEARCH** is another important Management Tool available for Judges. It provides information and status of Cases.

Cases Status of any case can be viewed as per :

- •CNR Number
- •Filing No.
- •Registration No.
- •FIR No.
- •Party Name
- •Subordinate Court Details.

•Cases can be searched as per Name of Advocate of their Bar Code. List of cases of particular Advocates on Today's Cause List can also be viewed. •Cause List of Today or Tomorrow can be generated.

•Caveat can be searched.

•Information of Pre-Trial Application i.e. Remand / Bail or Application.

Query Search Option is available in the **Q Menu** 

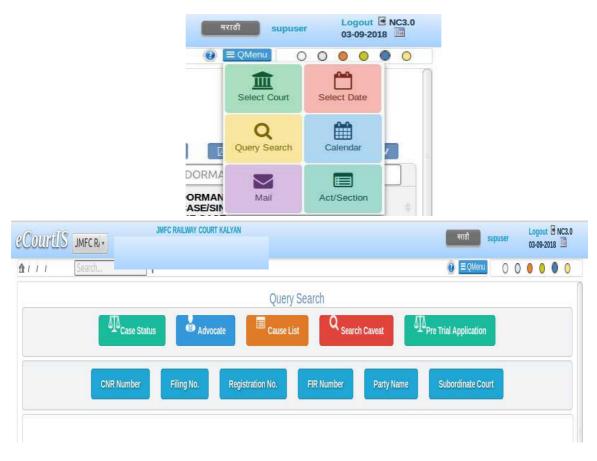

Judges can track a case and obtain Status and get information of the Cases online from the websites namely **services.eCourts.gov.in** and **court.mah.nic.in** (court.mah.nic.in is a bilingual website.)

eTools for Judges

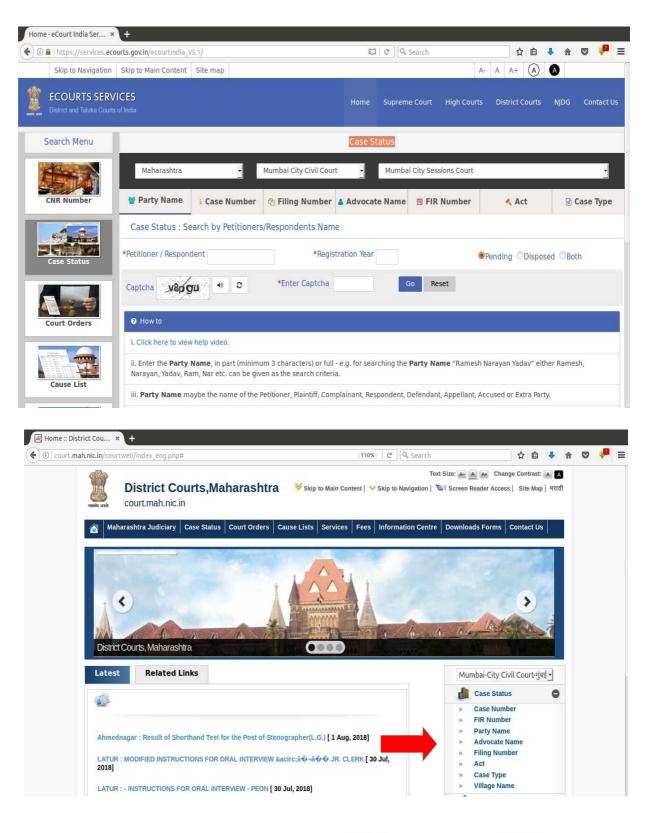

#### Welcome to eCourts Services

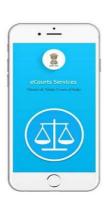

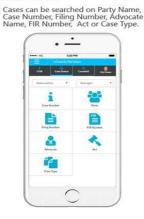

Search Cases

3

#### Causelist

View the Civil or Criminal Causelist of the selected Court.

# Control on the second second se

#### My Cases

Save your cases and view the cases in My Cases. Also you can view Todays Cases from saved My Cases.

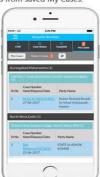

•Android /iOs Mobile Application can be freely downloaded by the Judges, Advocates and other stakeholders from the Google Store / Apple Store.

•Judges can get the details of any Case anytime from anywhere.

•QR Code is available for each case. These QR Codes can be scanned with the mobile application to get information of Case.

•Judges can generate a Cause List of their Court from anywhere using this mobile application.

•'My Cases' is the Best Management feature of this mobile application for Judges.

•Judges can save important cases as 'My Cases'. They can obtain information of these Cases just by clicking these cases.

•'My Cases' feature is a Portfolio Management Tool for Judges.

•Status of Case can be tracked through SMS.

• PULL SMS SERVICE : Judges can get information of the Cases anytime through SMS.

• To Know current status of a case by Return SMS, Judges can send the following SMS:

SMS ECOURTS<space><your CNR Number> To 9766899899.

# •Tracking of Case Status by scanning QR Code of Case with QR Code Scanner in e-Courts Services Mobile Application.

• QR CODE SCANNER IN THE ECOURT SERVICES MOBILE APPLICATION : Unique QR Code is available for every case on the e-Courts website. These QR Codes can be downloaded, printed or pasted. By scanning QR Code with the help of the QR Code Scanner in e-Court Services Mobile Application, the current status of the cases can be obtained.

# JUDGMENT WRITING AND SEMI-AUTOMATIC

### **GENERATION OF THE COURT ORDERS:**

•In the Case Information System (CIS) NC 3.0, there is facility of semi-automatic generation of Orders and Judgments.

•These semi-automatically generated Court Orders and Judgments Templates assist the Judges in writing Orders and Judgments.

•Option of generating semi-automatic Orders & Judgment Template can be used as follows:-

Court Proceedings Menu  $\rightarrow$  Order and Judgment Menu  $\rightarrow$  Order and Judgment Template.

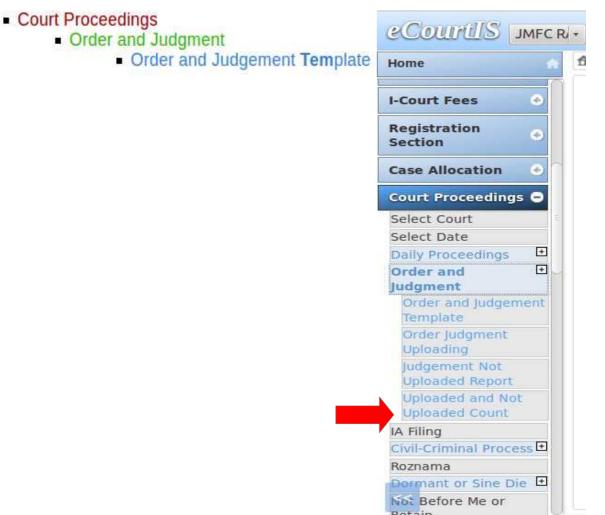

Templates can be generated by selecting the case from the drop down box or entering the case number.

| 1 Court Proceedings / Order and Judgement Template / F | Report | Search          | Y            | 0 | ≡ QMenu | 0 | 0 | 0 | 0 | 0 | 0 |
|--------------------------------------------------------|--------|-----------------|--------------|---|---------|---|---|---|---|---|---|
|                                                        |        | Judgment W      | riting       |   |         |   |   |   |   |   |   |
|                                                        | Sele   | ct Case No. OEn | ter Case No. |   |         |   |   |   |   |   |   |
|                                                        | Select |                 | -            |   |         |   |   |   |   |   |   |
|                                                        |        |                 |              |   |         |   |   |   |   |   |   |

### Select the Template of Order/Judgment.

| eCourtIS - MozIlla Firefox (Private Browsing)                                                                                                    |                 | <b>a e</b> 🔊 | 📼 🖇 👣 ब× 11:57 AM 💄 ubuntu 🖑            |
|----------------------------------------------------------------------------------------------------|-----------------|--------------|-----------------------------------------|
| ( Iocalhost/swecourtis/main.php                                                                                                    | 110% C Q Search |              | \star 自 🕹 🏦 🛡 🦊 🚍                       |
| COUNTIS JMFC RIVE Shridda Shridda Shri |                 | मराट         | fi supuser Logout E NC3.0<br>03-09-2018 |
| ✿ / Court Proceedings / Order and Judgement Template / Report [temp                                                                                                    | Y               | D 0 =        | QMenu 🔿 🔿 🙆 🥥                           |
| Civil Criminal *Case No.: R.C.C./800410/201<br>The State Rpf Kalyan Vs Adnyaram Ramprasad Jai:<br>Case Status: Pending<br>*Template Nam                                                                                                    | sawal 4         |              |                                         |
| Designed & Developed by National Informatics Centre                                                                                                    | Version:- NC3.0 |              |                                         |

#### Press '*Generate Template*' Button

|                               | Judgment Writing<br>Select Case No.  |
|-------------------------------|--------------------------------------|
| ○ Civil                       | R.C.C./800410/2009 -                 |
| The State Rpf Kalyan Vs Adnya | ram Ramprasad Jaisawal 4             |
| Case Status: Pending          |                                      |
|                               | *Template Name: Criminal Police Judy |

|                                        | Judgment Writing                                                                                                    |
|----------------------------------------|----------------------------------------------------------------------------------------------------|
|                                        | Select Case No. OEnter Case No.                                                                                                    |
| Civil 🖲 Criminal *Case No.:            | R.C.C./800410/2009                                                                                                    |
| The State Rpf Kalyan Vs Adnya          | ıram Ramprasad Jaisawal 4                                                                                                    |
| Case Status: Pending                   |                                                                                                    |
|                                        | * Template Name: Criminal Police Judge<br>Generate Template<br>Criminal Police Judgment CONVITION                                                   |
|                                        | omma Police sugment contribut                                                                                                    |
| Disclaimer: Templates are given only t | to provide assistance in judicial business. It is necessary to verify the contents and make suitable modifications, before generating final output. |

The semi-automatically generated Template :

| Presented on : 05-12-2009<br>Registered on : 05-12-2009<br>Decided on : 05-03-2018<br>Duraion : 8 years, 8 months, 29 days<br>IN THE COURT OF<br>J.M.F.C. Rly, Kalyan<br>AT Kalyan, Thane<br>(Presided Over by Shriho.Lika Jackar)<br>RC C. (2000410/2009 | of ,<br>of ,<br>JUDGMENT<br>(Delivered on 03-09-2018)                                                                                                    |
|----------------------------------------------------------------------------------------------------|----------------------------------------------------------------------------------------------------|
| Complianam/Prosecution(PROSECUTION):<br>The State Rpf Kalyan<br>Through Police Station Officer<br>, RPF Kalyan<br>KalyanThane                                                                                                    |                                                                                                    |
| VERS US                                                                                                    | ORDER                                                                                                    |
| Adnyaram Ramptasad Jalsawal 4<br>Age: 29<br>Occupation :<br>Shriram Tower Near Shri ram Tokies Ulhas nagar No. 4                                                                                                    | <ol> <li>The accused is/are convicted for the offences punishable under 3a of<br/>Railway Property(Unlawful Possession) Act 1966, of, of, of vide<br/>section 248(2) or 233(2) of the Code of Criminal Procedure.</li> <li>Accused is sentenced to suffer igorous imprisonment for<br/>years and to pay a fine of/- in default to suffer</li> </ol>        |
| APP for State Complianant/Prosecution): APP,<br>Advocate for M. S. Pawar J. R. Prajapati appearing for Adny aram Ramprasad<br>Jaisawal 4 Advocate appearing for , respectively.<br>Offence punishable under :<br>3a of Railway Property(Unlawful          | ri gorous imprisonment for one month in respect of the offence punishable<br>under Section of the Indian Penal Code<br>3. Accused is sentenced to suffer rigorous imprisonment for<br>years and to pay a fine of in default to suffer rigorous<br>imprisonment for one month in respect of the offence punishable<br>undersciton of the Indian Penal Code. |